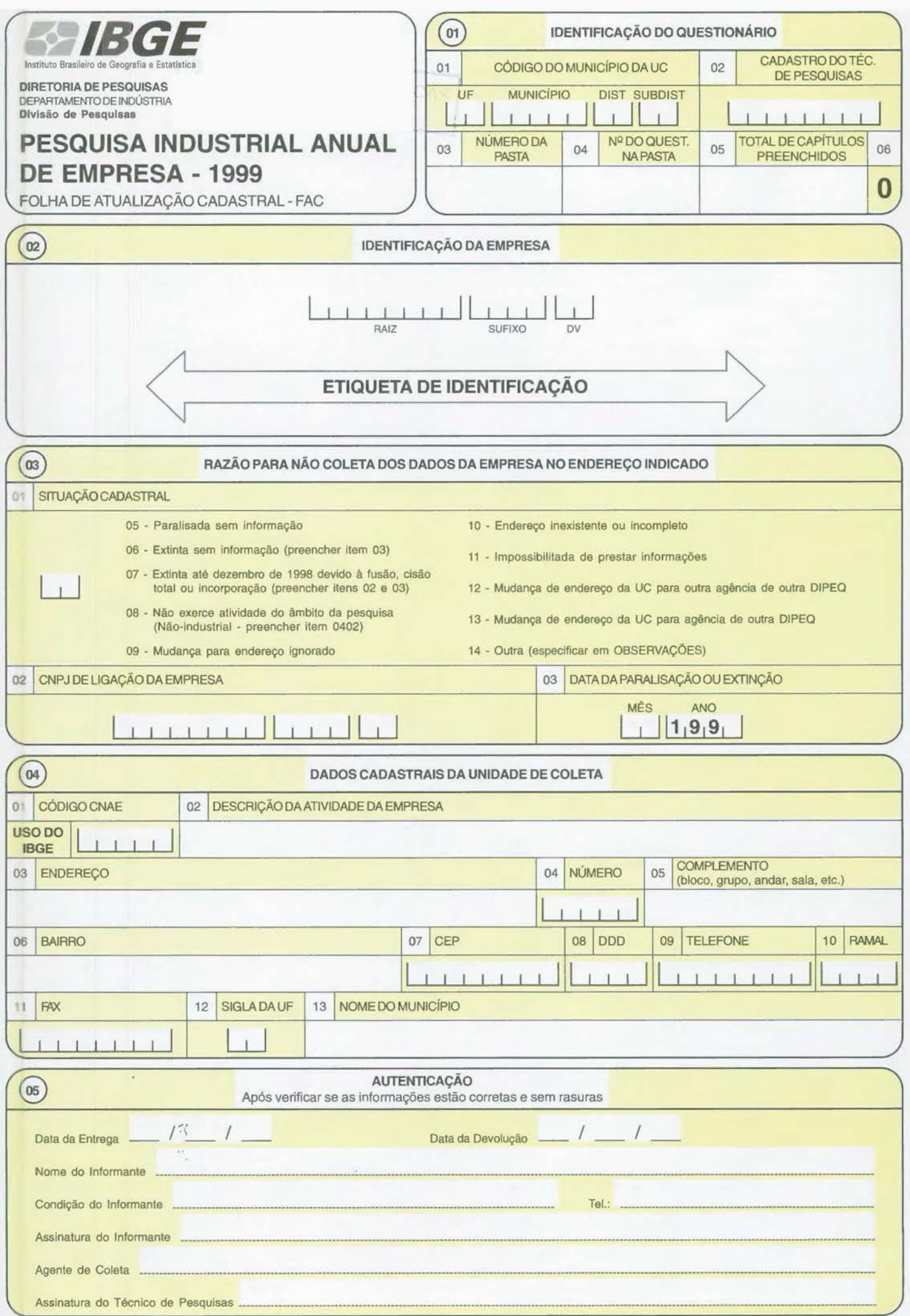

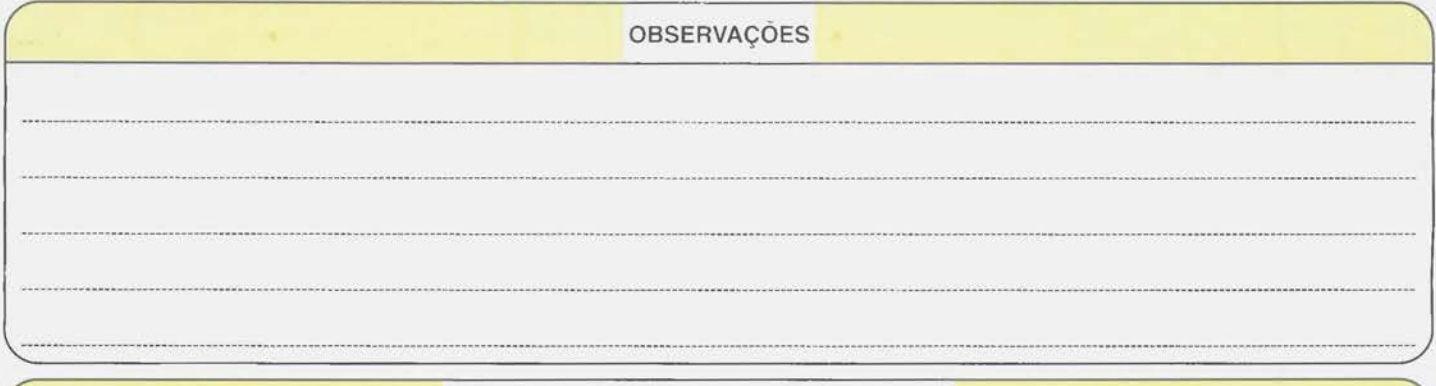

## **FOLHA DE ATUALIZAÇÃO CADASTRAL- FAC**

## INSTRUÇÕES DE PREENCHIMENTO

A FAC é um dos instrumentos de atualização do Cadastro da Pesquisa Industrial Anual de Empresa. Seu preenchimento deve ser efetuado pelo Técnico de Pesquisas do IBGE, de acordo com as Instruções abaixo e depois de preenchida, deve ser enviada imediatamente ao DEIND/DIPLA para serem realizadas as alterações no Cadastro da Pesquisa. Caso haja alguma informação adicional. registrá-la em OBSERVAÇÕES de forma clara e objetiva.

A FAC é um instrumento a ser aplicado à Empresa. caso esta esteja em uma situação de não-coleta de questionário, por algum dos motivos listados. Neste caso de não-coleta, a etiqueta com os dados pré-impressos da EMPRESA deve ser afixada na FAC.

## **Capítulo** 03 - **Razão da Não-Coleta:**

Item 01 - Situação Cadastral

Código 05: Paralisada, sem informação no ano - enquadra-se nesta situação a empresa que interrompeu suas atividades. em caráter temporário. antes do ano de referência da pesquisa. Ao preencher este código, torna-se obrigatório o preenchimento do item 03 deste Capítulo e do Capítulo 05.

Código 06: Extinta sem informação - enquadra-se nesta situação a empresa que encerrou suas atividades. em caráter definitivo, em data anterior ao ano de referência da pesquisa. Ao preencher este código. torna-se obrigatório o preenchimento do item 03 deste Capítulo.

Código 07: Extinta até dezembro de 1998 devido à fusão. cisão total ou incorporação, enquadra-se nesta situação a empresa cujo o CNPJ. em virtude de fusão. cisão total ou incorporação, deixou de existir até 31-12-98. Ao preencher este código, torna-se obrigatório o preenchimento dos itens 02 e 03 deste Capitulo. Além disto, informar em OBSER-VAÇÕES a razão social, o endereço e, se possivel, a atividade da empresa surgida a partir desta transação.

CUIDADO: Se a extinção se deu durante o ano de referência da pesquisa - 1999 - tanto a empresa da etiqueta quanto a nova devem responder a questionários. e não recebem o instrumento FAC.

Código 08: Não exerce atividade do âmbito da pesquisa (não-industrial) - preencher o item 02 do Capítulo 04, o Capítulo 05 e no campo de AUTENTICAÇÃO registrar o nome, a assinatura e o telefone do informante.

Código 09: Mudança para endereço ignorado - enquadra-se nesta situação a empresa não localizada no endereço da unidade de coleta da etiqueta. Tentar localizar esta empresa em qualquer outro endereço disponível · o da sede (quando diferente da unidade de coleta) ou outro de alguma UL - quando pertencer à mesma UF da agência. De qualquer maneira, em não sendo localizada a empresa, não preencher na FAC os Capítulos 04 e 05.

Código 10 - Endereço inexistente ou incompleto - tentar localizar esta empresa em qualquer outro endereço disponível - o da sede (quando diferente da unidade de coleta) ou outro de alguma UL - quando pertencer à mesma UF da agência. De qualquer maneira. em não sendo localizada a empresa, não preencher na FAC os Capítulos 04 e 05.

Código 11 - Impossibilitada de prestar informações - enquadra-se nesta situação a empresa que não pode prestar informações devido à ocorrência de sinistro (incêndio. inundação, etc.) ou perda de documentos de controle da empresa. Declarar o motivo em OBSERVAÇÕES. preencher o Capítulo 05 e registrar o nome. a assinatura e o telefone do informante em AUTENTICAÇÃO.

Código 12 - Mudança de endereço da UC para Agência da mesma DIPEO - preencher os itens 03 e 11 do Capítulo 04. a sigla da UF e o nome do município. Encaminhar a FAC e as etiquetas de identificação (não coladas) para a DlPEO, que as enviara à nova Agência responsável pela coleta. Registrar o nome. cargo e telefone da pessoa para contato na empresa. no campo OBSERVAÇÕES e os dados do responsável pela indicação da transferência da coleta em AUTENTICAÇÃO.

Código 13 - Mudança de endereço UC para Agência de outra DIPEQ - preencher os itens 03 a 10 do Capítulo 04. a sigla da UF e o nome do município. Encaminhar a FAC à DIPEQ, que a enviará ao DEIND/DIPLA. Registrar o nome, cargo e telefone da pessoa para cantato na empresa, no campo OBSERVAÇÕES e os dados do responsável pela indicação da transferência da coleta em AUTENTICAÇÃO.

Código 14 - Outra - caso ocorra alguma situação de não-coleta dos dados não prevista anteriormente, esclarecê-la em OBSERVAÇÕES. e registrar o nome. a assinatura e o telefone do informante em AUTENTICAÇÃO. quando isto for possível.